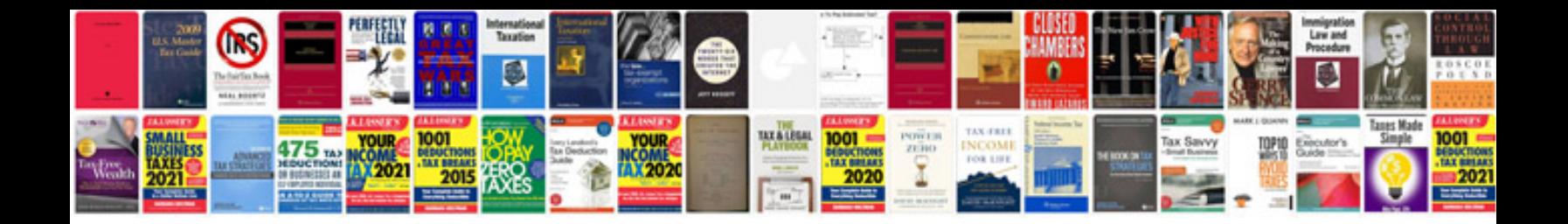

**Volvo xc70 service manual**

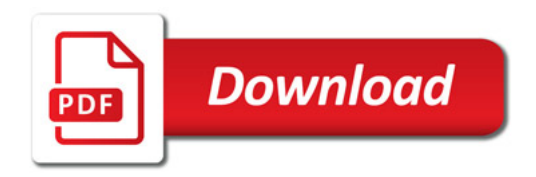

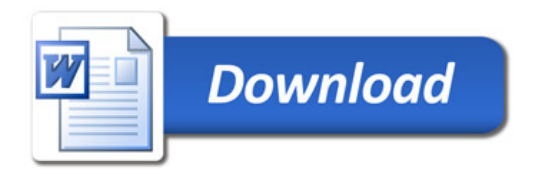